### **COMMENCER** Créer son site

Pour nommer son espace sur internet, il faut s'adresser à www.switch.ch, afin d'obtenir un nom de domaine (par exemple www.mariejoseph.ch). Celui-ci doit contenir au moins 3 lettres, au plus 63. Ensuite, il faut trouver un serveur en fonction de vos besoins: plus ou moins d'espace, chargement rapide ou non, fonction mail… les prix varient selon le choix entre 5 fr. et 300 fr. Pour les blogs, c'est beaucoup plus simple, en quelques clics, on les construit gratuitement chez un hébergeur, comme romandie.com ou bleublog.ch.

Serveurs: www.infomaniak.ch, www.swisscom.ch, www.siw.ch, www.nexlink.ch, etc.

### **ARRÊTER** Enterrement de première classe

Lorsqu'on souhaite mettre un terme à son site ou son blog, sans toutefois le faire disparaître complètement des mémoires, on peut l'inhumer dans le «cimetière des blogs». Pour cela, on fait une capture d'écran, puis on l'enterre dans une des allées, afin que les gens qui le fréquentaient puissent s'y «recueillir».

http://lecimetieredesblogs.blogspot.com

### **EFFACER** Défendre sa réputation

Si vous avez laissé des traces compromettantes sur le Net, vous pouvez les faire disparaître. Comment? Grâce au nettoyeur de réputation. Pour 10 euros par mois, il répertorie tout ce qui se dit sur vous sur le web. Pour 30 euros, il efface les empreintes que vous avez désignées comme indésirables.

www.reputationdefender.com

# Effacer sa page web: mission impossible?

On connaissait les décharges d'ordures et les cimetières de voitures. Voici les poubelles d'internet. Problème: il n'y a pas d'éboueurs.

 $\begin{array}{c}\n\bullet \text{ chiffre: } 1,24 \text{ million.} \\
\text{C'est le nombre de sites} \\
\text{internet qui se termi-} \\
\text{port en « chw ou « liv dona «im.)}\n\end{array}$ C'est le nombre de sites internet qui se terminent en «.ch» ou «.li», donc «immatriculés» en Suisse, et probablement tout autant de blogs (les sous-locataires des sites). Parmi ces millions de pages, environ un tiers hantent la Toile, car elles ne sont plus réalimentées régulièrement. On les appelle sites fantômes. Autrefois, on y annonçait un boycott (jeboycottedanone.com, en 2001), on y faisait une campagne électorale (centre-droite.ch, et divers conseillers nationaux), on y exposait sa marmaille... Tout est bon pour créer un site internet. D'autant plus que les serveurs qui les hébergent leur facilitent la tâche en proposant une assistance en ligne pour les premiers pas. En revanche, les difficultés s'amoncellent lorsqu'il s'agit de le tenir à jour ou de le supprimer.

### Faire son site aujourd'hui, et après?

Beaucoup de gens – des politiciens, des familles éclatées ou des petites entreprises – montent leur site, l'améliorent, le bichonnent... puis se lassent. Il reste en ligne, tel un fantôme, ressuscite à l'occasion d'une fête du chou ou d'une élection à venir, puis retombe dans les limbes. «Mon site a été créé pour des événements particuliers, comme les votations, justifie Charles Favre, conseiller national radical et propriétaire de charlesfavre.ch. Je n'ai pas la prétention d'animer une discussion continuellement. D'ailleurs les visiteurs viennent surtout durant les campagnes électorales. Il sert à fournir des éléments de base, comme mon CV.» Un choix stratégique selon le politicien, qui ne peut que constater le rapport déséquilibré entre investissement de temps et retombées.

### Qui a le droit de supprimer un site?

A part le propriétaire, personne ne peut supprimer une page web. Sauf si le contenu porte atteinte à autrui. La justice peut alors ordonner la fermeture du site. Pour le reste, on s'en remettra à l'auteur. S'il décide d'abandonner son espace internet, mais de le laisser en ligne, libre à lui. L'hébergeur conservera ses données sur son serveur, tant que l'abonnement est réglé: «Nous hébergeons plus de 60 000 sites (et

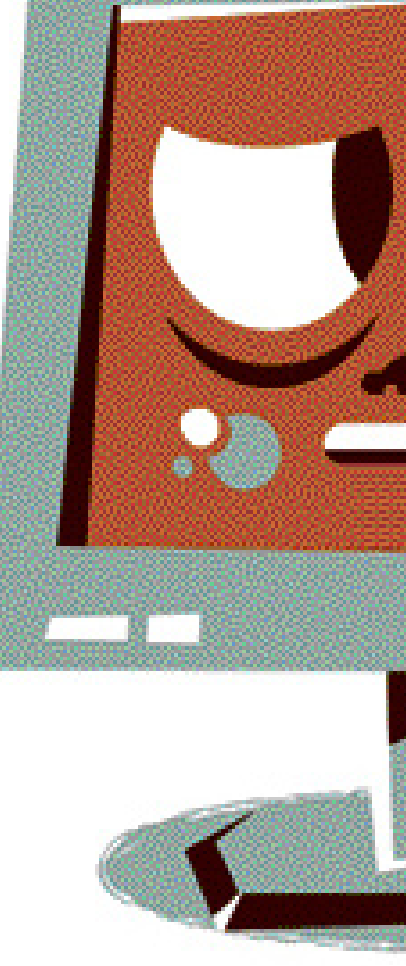

400 000 adresses électroniques), annonce Fabian Lucchi, du serveur Infomaniak. Bon nombre de personnes mettent peu à jour leur site mais utilisent intensément leur messagerie. Nous ne supprimons jamais un site qui ne serait plus mis à jour, ce n'est pas notre rôle. Seulement sur de-

## mieux vivre vie pratique

### Pour rendre son site internet

#### vivant Créer un site est une chose. Le rendre attrayant, vivant, en est une autre. Première recommandation: toujours tenir à jour le site, avec des informations fraîches, un agenda sans cesse réactualisé, voire une newsletter. Vérifier que les liens et les renvois soient actifs, car un site dont les liens ne fonctionnent pas perd en crédibilité. La page

web doit être bien référencée sur le site de recherche google ou sur ceux qui traitent de thèmes proches. Enfin, un coin pour les «foires aux questions» (les fameuses F.A.Q.) est toujours apprécié lorsqu'on visite le site pour la première fois. Pour repérer un site fantôme, on fera exactement la même chose: on regardera la date de la dernière publication, si les liens fonctionnent encore et quels sont les prochains événements annoncés.

tes. Et comme les serveurs-garages offrent beaucoup de place, il n'y a pas saturation.

### Une visibilité qui peut devenir gênante

Tout ce qui est écrit une fois sur internet laisse des traces, y compris ce qui a été effacé. On n'en est peut-être pas assez conscient, mais un connaisseur peut, en quelques clics, retrouver un site internet, même après plusieurs années. Le moteur de recherche webarchive.org s'est spécialisé dans ce domaine. En y tapant la référence de sa page web (blog y compris), on retrouve des élé-

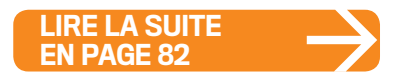

mande ou lorsqu'une facture n'est plus honorée.»

Procédure identique pour le nom de domaine: tant que la concession est payée à Switch, l'organe qui gère les noms en «.ch», il n'a pas le droit de supprimer le site, qui restera donc en ligne, même abandonné.

Va-t-on alors vers une saturation d'internet, avec des sites qui squattent l'espace, comme l'affirme une étude du groupe américain Nemertes Research? «Non, car ces sites abandonnés n'ont pas de trafic de données et c'est seulement ce dernier qui pourrait éventuellement causer un problème de saturation. En réalité, ils dorment simplement sur un serveur», rassure Sami Coll, informaticien et sociologue des nouvelles technologies. Un peu comme une voiture qui ne roulerait plus (provisoirement ou définitivement) et resterait au garage: elle ne surcharge pas les autorou-

### 82 | **vie** pratique mieux vivre Migros Magazine 43, 20 octobre 2008

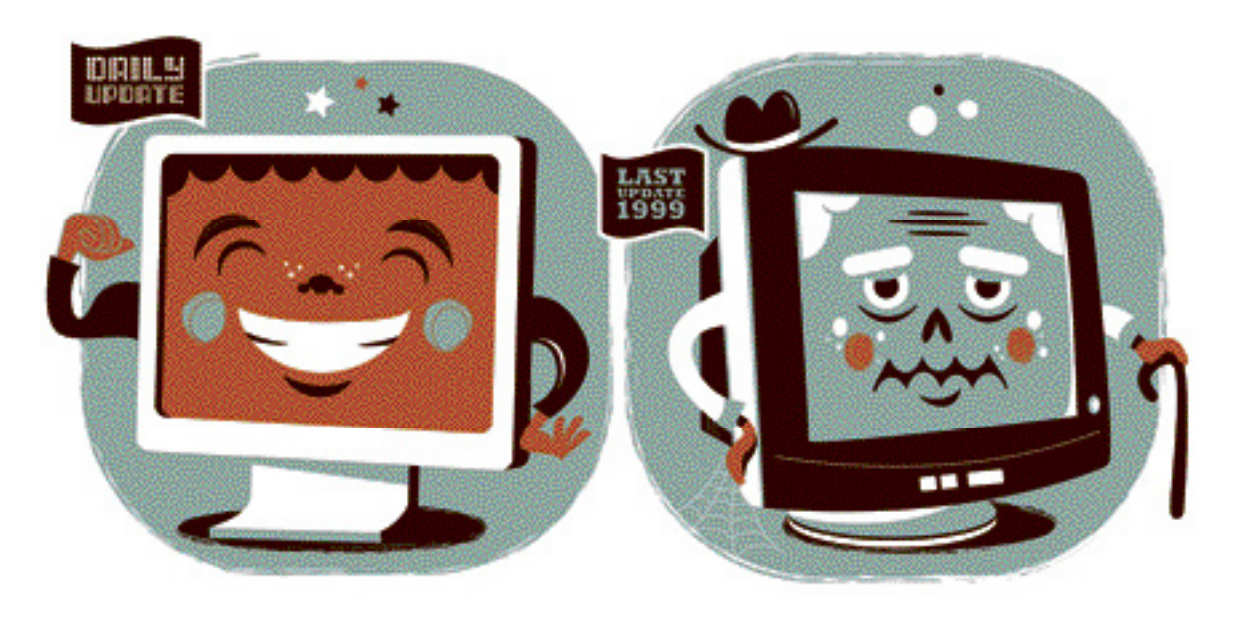

ments effacés depuis longtemps. Frissons dans le dos... «Il faut faire attention à ne pas perdre le contrôle sur ce qu'on raconte, prévient Sami Coll. Tout est potentiellement indélébile, même les e-mails. On fait face à un danger nouveau, qui s'aggrave.

D'autant plus qu'on se heurte à un problème de territorialité en ce qui concerne la protection des données. Mais il est difficile de spéculer sur l'avenir.»

Telle une décharge publique où tout ce qui est jeté reste visible, nos déchets virtuels demeurent sur les trottoirs d'internet, sans que personne ne prenne la responsabilité de les ramasser. Plus précisément, personne n'a la compétence, on est dans le flou absolu. «Je ne serais pas content si quelqu'un signale mon site comme abandonné (même s'il l'est effectivement) et le fait supprimer. Cela peut être intéressant de conserver une visibilité sur le web. Même si ça comporte une part de risques», reconnaît Sami Coll.

### Trier ses déchets, aussi sur internet

Finalement, internet ressemble comme deux gouttes d'eau à un Big Brother, classe mondiale. A partir du moment où chacun est conscient que tous ses faits et gestes sont répertoriés sur la Toile, il peut décider de jouer le jeu, ou de se retirer. Mais il faut toujours garder à l'esprit de «trier ses déchets» avant de mettre son site à la voirie, et se méfier de la «communauté virtuelle» dans laquelle tout le monde est beau et gentil. On en revient à la sacro-sainte responsabilité individuelle.

*Mélanie Haab Illustrations Christian Lindemann*

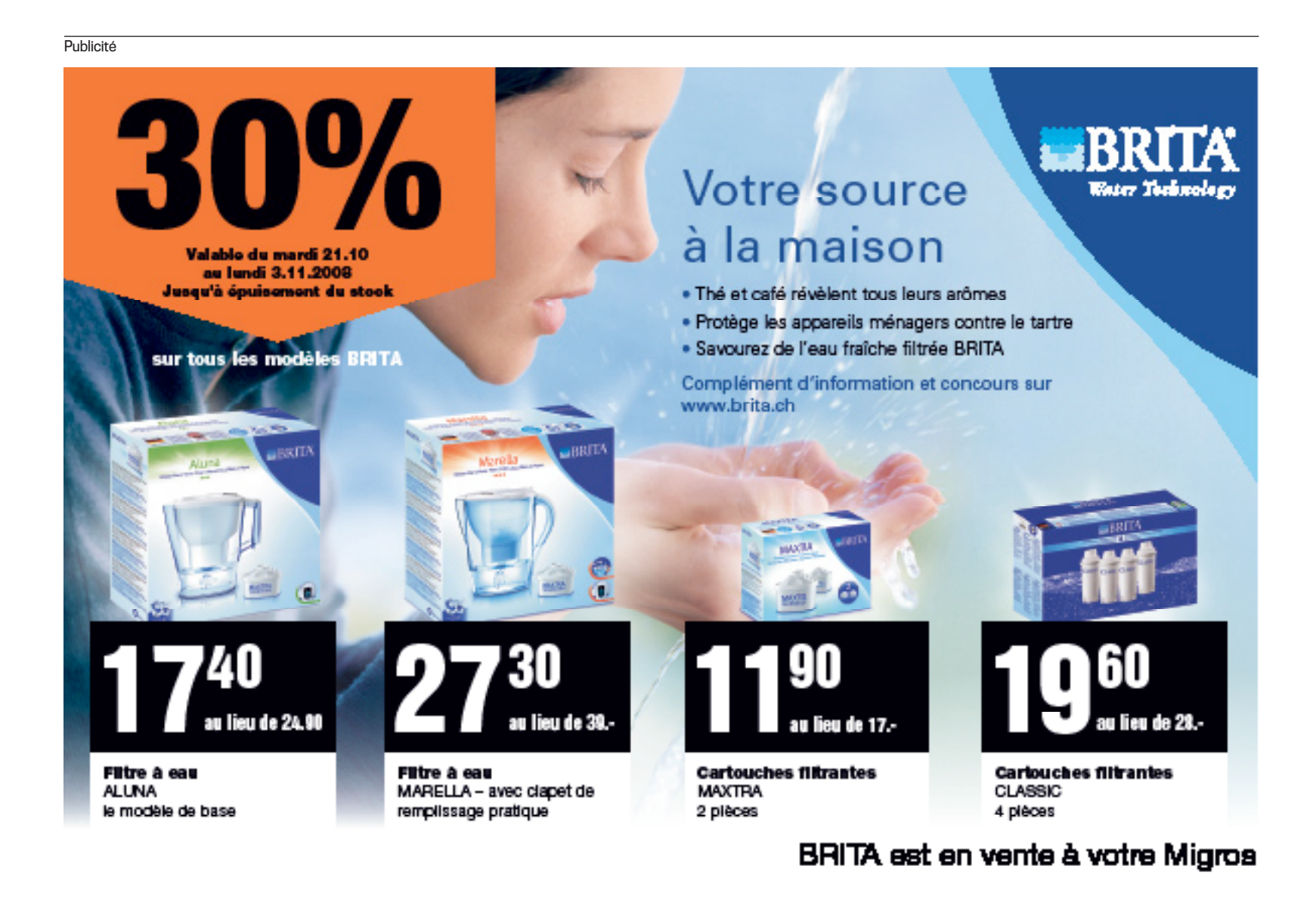